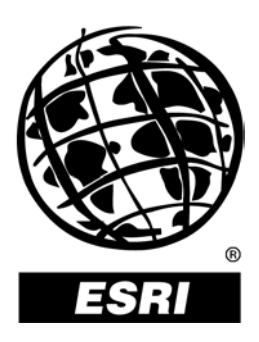

## **Introducing ArcWeb<sup>®M</sup> Services**

*An ESRI* ®  *Technical Paper* **•** *October 2002*

Copyright © 2002 ESRI All rights reserved. Printed in the United States of America.

The information contained in this document is the exclusive property of ESRI. This work is protected under United States copyright law and other international copyright treaties and conventions. No part of this work may be reproduced or transmitted in any form or by any means, electronic or mechanical, including photocopying and recording, or by any information storage or retrieval system, except as expressly permitted in writing by ESRI. All requests should be sent to Attention: Contracts Manager, ESRI, 380 New York Street, Redlands, CA 92373-8100, USA.

The information contained in this document is subject to change without notice.

#### **U.S. GOVERNMENT RESTRICTED/LIMITED RIGHTS**

Any software, documentation, and/or data delivered hereunder is subject to the terms of the License Agreement. In no event shall the U.S. Government acquire greater than RESTRICTED/LIMITED RIGHTS. At a minimum, use, duplication, or disclosure by the U.S. Government is subject to restrictions as set forth in FAR §52.227-14 Alternates I, II, and III (JUN 1987); FAR §52.227-19 (JUN 1987) and/or FAR §12.211/12.212 (Commercial Technical Data/Computer Software); and DFARS §252.227-7015 (NOV 1995) (Technical Data) and/or DFARS §227.7202 (Computer Software), as applicable. Contractor/Manufacturer is ESRI, 380 New York Street, Redlands, CA 92373-8100, USA.

@esri.com, 3D Analyst, ADF, AML, ARC/INFO, ArcAtlas, ArcCAD, ArcCatalog, ArcCOGO, ArcData, ArcDoc, ArcEdit, ArcEditor, ArcEurope, ArcExplorer, ArcExpress, ArcFM, ArcGIS, ArcGrid, ArcIMS, ArcInfo Librarian, ArcInfo, ArcInfo—Professional GIS, ArcInfo—The World's GIS, ArcLocation, ArcLogistics, ArcMap, ArcNetwork, *ArcNews,* ArcObjects, ArcOpen, ArcPad, ArcPlot, ArcPress, ArcQuest, ArcReader, ArcScan, ArcScene, ArcSchool, ArcSDE, ArcSdl, ArcStorm, ArcSurvey, ArcTIN, ArcToolbox, ArcTools, ArcUSA, *ArcUser,* ArcView, ArcVoyager, *ArcWatch,* ArcWeb, ArcWorld, Atlas GIS, AtlasWare, Avenue, BusinessMAP, Database Integrator, DBI Kit, ESRI, ESRI—Team GIS, ESRI—The GIS People, FormEdit, Geographic Design System, Geography Matters, Geography Network, GIS by ESRI, GIS Day, GIS for Everyone, GISData Server, *Insite*MAP, MapBeans, MapCafé, MapObjects, ModelBuilder, MOLE, NetEngine, PC ARC/INFO, PC ARCPLOT, PC ARCSHELL, PC DATA CONVERSION, PC STARTER KIT, PC TABLES, PC ARCEDIT, PC NETWORK, PC OVERLAY, Rent-a-Tech, RouteMAP, SDE, SML, Spatial Database Engine, StreetEditor, StreetMap, TABLES, the ARC/INFO logo, the ArcAtlas logo, the ArcCAD logo, the ArcCAD WorkBench logo, the ArcCOGO logo, the ArcData logo, the ArcData Online logo, the ArcEdit logo, the ArcEurope logo, the ArcExplorer logo, the ArcExpress logo, the ArcFM logo, the ArcFM Viewer logo, the ArcGIS logo, the ArcGrid logo, the ArcIMS logo, the ArcInfo logo, the ArcLogistics Route logo, the ArcNetwork logo, the ArcPad logo, the ArcPlot logo, the ArcPress for ArcView logo, the ArcPress logo, the ArcScan logo, the ArcScene logo, the ArcSDE CAD Client logo, the ArcSDE logo, the ArcStorm logo, the ArcTIN logo, the ArcTools logo, the ArcUSA logo, the ArcView 3D Analyst logo, the ArcView Business Analyst logo, the ArcView Data Publisher logo, the ArcView GIS logo, the ArcView Image Analysis logo, the ArcView Internet Map Server logo, the ArcView logo, the ArcView Network Analyst logo, the ArcView Spatial Analyst logo, the ArcView StreetMap 2000 logo, the ArcView StreetMap logo, the ArcView Tracking Analyst logo, the ArcWorld logo, the Atlas GIS logo, the Avenue logo, the BusinessMAP logo, the Data Automation Kit logo, the Digital Chart of the World logo, the ESRI Data logo, the ESRI globe logo, the ESRI Press logo, the Geography Network logo, the MapCafé logo, the MapObjects Internet Map Server logo, the MapObjects logo, the MOLE logo, the NetEngine logo, the PC ARC/INFO logo, the Production Line Tool Set logo, the RouteMAP IMS logo, the RouteMAP logo, the SDE logo, The World's Leading Desktop GIS, *Water Writes,* www.esri.com, www.geographynetwork.com, www.gisday.com, and Your Personal Geographic Information System are trademarks, registered trademarks, or service marks of ESRI in the United States, the European Community, or certain other jurisdictions.

Other companies and products mentioned herein are trademarks or registered trademarks of their respective trademark owners.

# **Introducing ArcWeb Services**

## **An ESRI Technical Paper**

### **Contents**

### Page

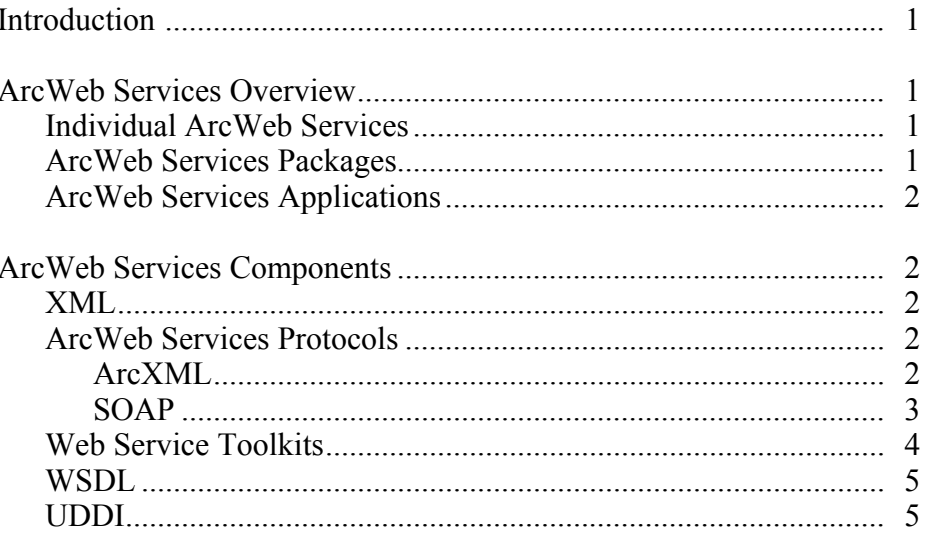

# **Introducing ArcWeb Services**

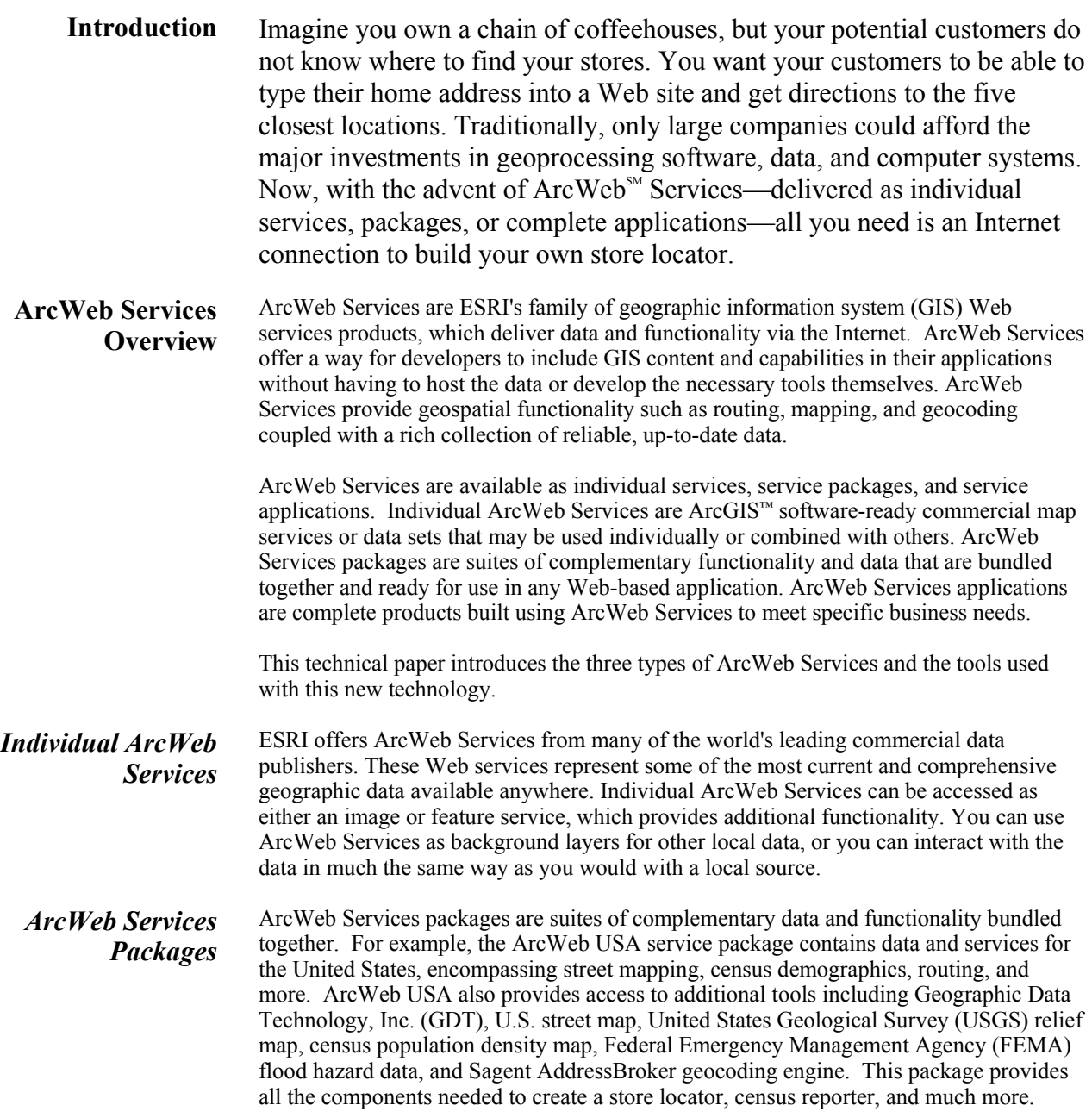

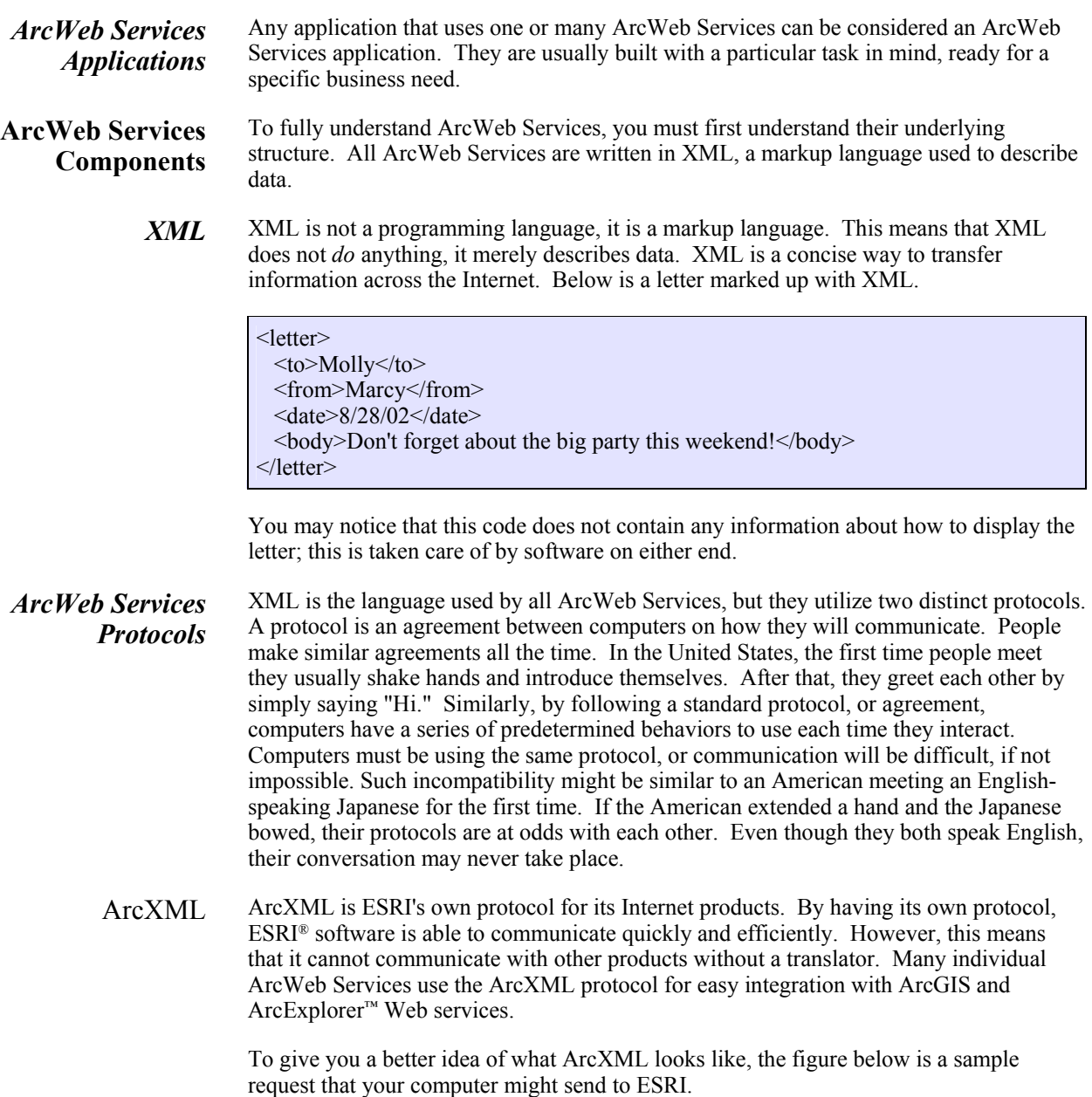

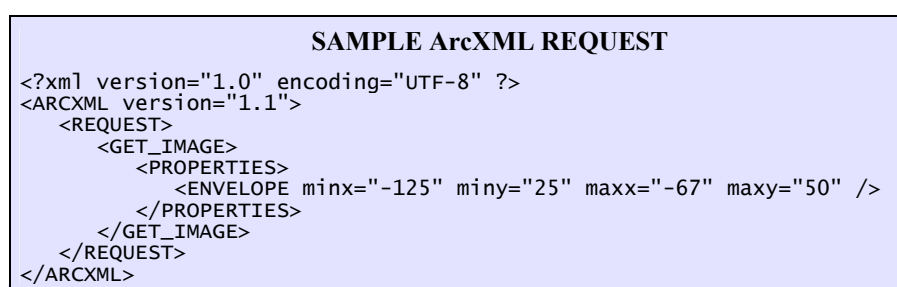

The first line of XML tells ESRI which version of XML you are using. The rest of the code is composed of nested tags. These tags are called wrappers because they describe the information they are surrounding; each outer layer tells you what the inner layers contain. The second line and the bottom line tell ESRI that you are using ArcXML. The rest of the tags indicate that the information is a request of an image with certain properties. These properties are described by an envelope with set bounding coordinates.

The following is a sample response that ESRI might send back to you.

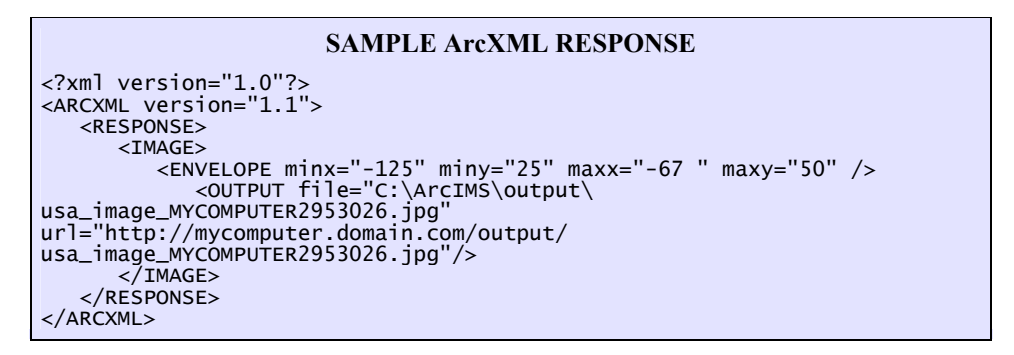

Although similar to the request, this code has response tags that contain the location of where it put the requested image. Had this been a real request/response (also known as a transaction), you could go to this location on your computer and find the delivered image. Some ArcWeb Services use ArcXML as their protocol, while other services utilize Simple Object Access Protocol (SOAP).

SOAP SOAP is an international standard protocol. ArcWeb Services that adhere to SOAP can be easily integrated into any Web page or custom-built Internet application. All SOAPbased ArcWeb Services are compatible with the majority of Web services frameworks available today such as Microsoft's .NET or The Mind Electric's GLUE.

> SOAP is lengthier than ArcXML but is basically the same at the core. Below is a sample request that your computer might send to ESRI.

#### **SAMPLE SOAP REQUEST**

<?xml version="1.0" encoding="UTF-8"?> <soap:Envelope xmlns:xsi='http://www.w3.org/2001/XMLSchema-instance' xmlns:xsd='http://www.w3.org/2001/XMLSchema' xmlns:soap='http://schemas.xmlsoap.org/soap/envelope/' xmlns:soapenc='http://schemas.xmlsoap.org/soap/encoding/' soap:encodingStyle='http://schemas.xmlsoap.org/soap/encoding/'> <soap:Body> <n:findPlace xmlns:n='http://arcweb.esri.com/PlaceFinderSample'> <placeName xsi:type='xsd:string'>Olympia, Washington</placeName> </n:findPlace> </soap:Body> </soap:Envelope>

This code starts off similarly to ArcXML, telling you that it is written in XML, but this time using SOAP. The long list of Web pages are references similar to a bibliography, telling the computer where to look if it does not understand something. The list of references includes SOAP, the protocol used; arcweb.esri.com, where PlaceFinderSample is housed; and XML, the language used. The real information begins at the findPlace tag. This SOAP request is asking ESRI to find the geographic coordinates of a place named Olympia, Washington.

Below is a sample response that ESRI might send back to you.

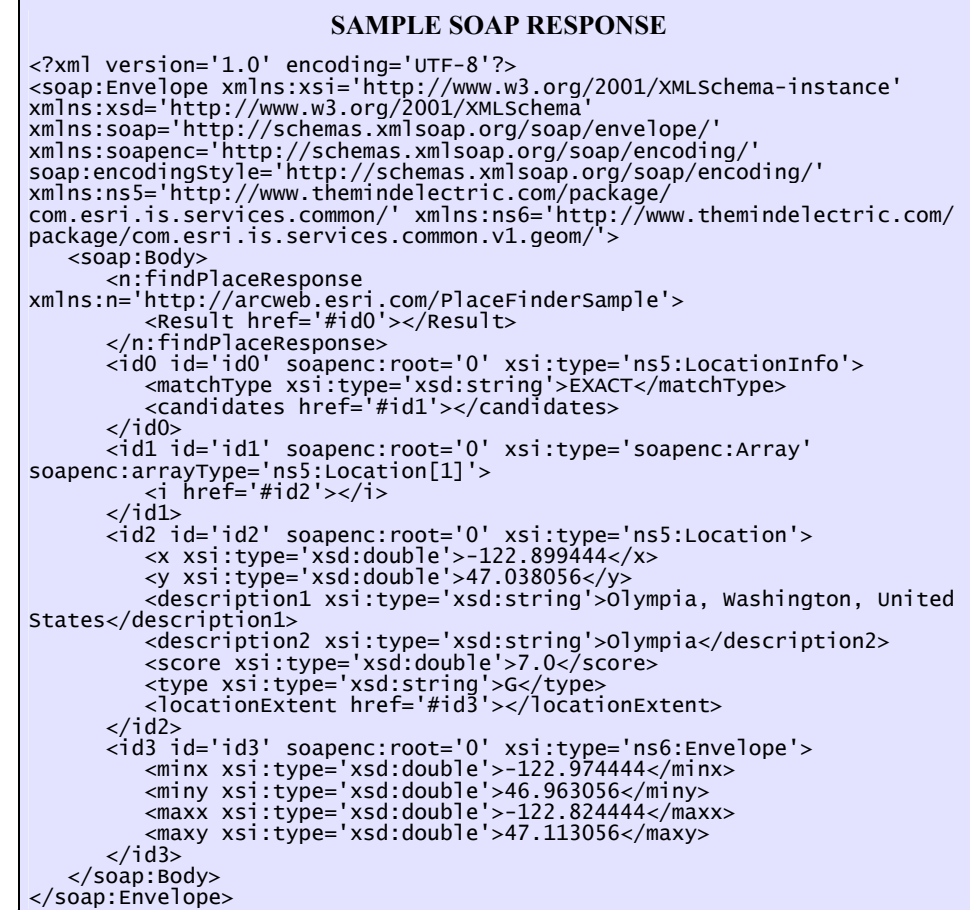

This response begins with a similar list of references. The inside tags label this as a response of an exact match. The longitude/latitude pair for this location is (–122.899444, 47.038056). It gives it a score of 7.0 and a type of G, meaning it is a fairly good match with a small U.S. city. It also includes a bounding envelope of the extent of this location.

Although the code shown above may look intimidating, it does not have to be difficult to create. Web service toolkits allow you to create code without having to type it by hand.

*Web Service Toolkits* Web service toolkits make it easier to use SOAP-based ArcWeb Services by creating most of the code needed to make a request. Many toolkits already exist and many more are being written. ESRI uses GLUE and .NET to test ArcWeb Services, so these two toolkits are fully supported. Web service toolkits are helpful but not required. Without a toolkit, the developer needs to more fully understand the exchange between the server and client. With a toolkit, all you have to do is point the toolkit to the Web Service Description Language (WSDL).

- *WSDL* Each of the SOAP-based ArcWeb Services has its own WSDL document. WSDL defines ArcWeb Services so the client knows what the service does. WSDL defines such things as which methods are available, their parameters, and the parameters' types. WSDL documents are most useful if used with a toolkit. Together, WSDL and SOAP allow any application connected to the Web to communicate with ArcWeb Services. These Web services can be initially found using the Universal Description, Discovery, and Integration (UDDI) project.
- **UDDI** The UDDI project provides a searchable list of Web services. This "metaservice" allows businesses to describe and register their Web services. Users can then search for all types of Web services including GIS Web services. The UDDI can be found at http://www.uddi.org.

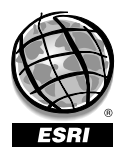

For more than 30 years ESRI has been helping people manage and analyze geographic information. ESRI offers a framework for implementing GIS technology in any organization with a seamless link from personal GIS on the desktop to enterprisewide GIS client/server and data management systems. ESRI GIS solutions are flexible and can be customized to meet the needs of our users. ESRI is a full-service GIS company, ready to help you begin, grow, and build success with GIS.

### Corporate

ESRI 380 New York Street Redlands, California 92373-8100, USA Telephone: 909-793-2853 Fax: 909-793-5953

For more information on ESRI, call

### 1-800-447-9778

(1-800-GIS-XPRT) or contact an ESRI reseller near you.

Send e-mail inquiries to

info@esri.com

Visit ESRI's Web page at www.esri.com

Outside the United States, contact your local ESRI distributor. For the number of your distributor, call ESRI at 909-793-2853, ext. 1235, or visit our Web site at www.esri.com/international

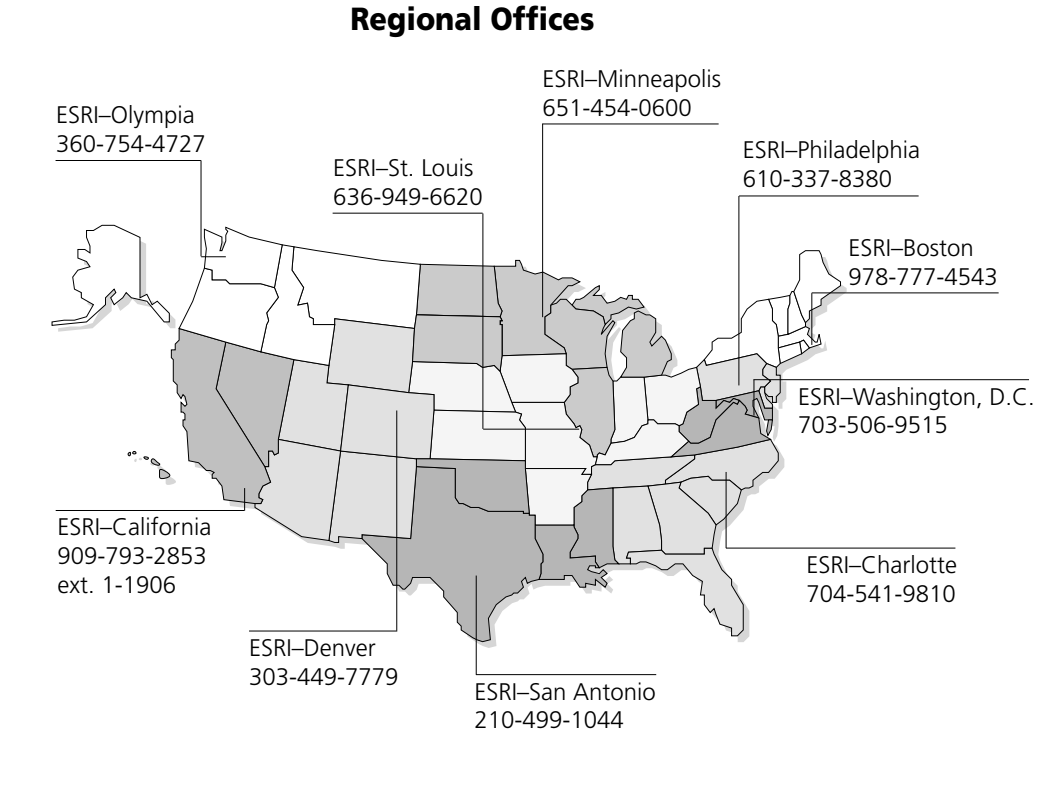

### International Offices

Australia 613-9867-0447

Belgium/Luxembourg

32-2-460-7480

Bulgaria 359-2-964-0850

Canada 416-441-6035

France 33-1-46-23-6060

Germany/Switzerland 49-8166-677-0 41-1-360-2460

> Hong Kong 852-2730-6883

Hungary 361-428-8040

India 91-11-620-3802

Indonesia/Malaysia 62-21-570-7685 603-7874-9930

Italy 39-06-406-96-1

Japan 81-3-3794-6681

Korea 82-2-571-3161

**Netherlands** 31-10-217-0700

Poland 48-22-825-9836

Portugal 351-2-1-781-6640

Romania 40-1-231-13-81

**Singapore** 65-742-8622

Spain 34-91-559-4375

Sweden 46-23-755-400

Thailand 66-2-678-0707

United Kingdom 44-1296-745-500

Venezuela 58-212-285-9394

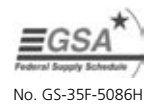

Place ESRI business partner or distributor address here.